File Viewer Plus For Windows 10 Crack Keygen Full Version Free Download For PC [Updated]

# **Download**

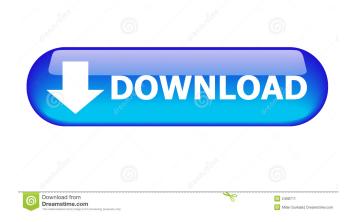

File Viewer Plus For Windows 10 Crack With Keygen [32|64bit] (Final 2022)

### File Viewer Plus is an all-in-one

file viewer and editor with more than 100 supported formats. You can open, view and edit more than 90 file formats as well as convert

almost any file to your most

popular formats. A number of useful features are available to help you improve the look of your files and get to work right away. Use the app in two different ways: as a traditional file manager with no editing capabilities, and as a universal file editor with all the features of the latter. You can even convert any document format to

PDF, RTF, WORD, JPEG, TIFF, GIF, BMP, PICT and even HTML format. From Business Analyst to a Lead Data Scientist, Matt Williams has developed skillsets to help companies solve business challenges through data driven analysis. With an incredible ability to understand data, he is a natural fit for Data Science. He manages the DSV | Data Science Virtual Assistant and is the creator of the Complete-Guide to Data Science. From Business Analyst to a Lead Data Scientist, Matt Williams has

developed skillsets to help companies solve business challenges through data driven analysis. With an incredible ability to understand data, he is a natural fit for Data Science. He manages the DSV | Data Science Virtual Assistant and is the creator of the Complete-Guide to Data Science. From Business Analyst to a Lead Data Scientist, Matt Williams has developed skillsets to help companies solve business challenges through data driven analysis. With an incredible ability

to understand data, he is a natural fit for Data Science. He manages the DSV | Data Science Virtual Assistant and is the creator of the Complete-Guide to Data Science. From Business Analyst to a Lead Data Scientist, Matt Williams has developed skillsets to help companies solve business challenges through data driven analysis. With an incredible ability to understand data, he is a natural fit for Data Science. He manages the DSV | Data Science Virtual Assistant and is the creator of the

Complete-Guide to Data Science. From Business Analyst to a Lead Data Scientist, Matt Williams has developed skillsets to help companies solve business challenges through data driven analysis. With an incredible ability to understand data, he is a natural fit for Data Science. He manages the DSV | Data Science Virtual Assistant and is the creator of the Complete-Guide to Data Science. From Business Analyst to a Lead Data Scientist, Matt Williams has developed skillsets to help

companies solve business challenges through data driven analysis. With an incredible ability to understand data, he

File Viewer Plus For Windows 10 Crack Full Version

### 1d6a3396d6

1- supports most mpeg-4 avi, matroska, mp4, dvd, divx, asf,mkv,flv files. 2- support most 3gp, mp3, wav, wma, rm, asf,mid,amv,m4a,wma,aac,ac3, mp 4,flv,divx,rm,asf,mkv,avi,3gp,wav, wma,mid,amv,m4a,wma,aac,ac3 files. 3- support most ogg, ogg, wma ,rm,asf,mkv,avi,3gp,wav,wma,mid, amv,m4a,wma,aac,ac3 files. 4- can play and view online media including videos, movie trailers, news, live tv, and music clips. 5-

quickly search and download videos from YouTube, Vimeo, Dailymotion and more. 6- play videos or even convert to mp3 audio files directly from your videos. 7- support to convert videos and audios from many different format to mp3, wav, wma, rm, ogg, ogg, aac, ac3, aac, mp3, mp4, avi, wma, rm, wav, flv, 3gp, mpeg4, etc. 8- support to convert mp4, avi, mp3, ogg, wav, 3gp, wma, rm, aac, mp3, ac3, wav, flv, wma, wav, wma, mid, amv, mid, m4a, wma, aac, amy to any other format.

9-supports all kinds of 3GP, AVI, MP4, MKV, OGM, FLV, WMV, MP3, AAC, AMR, M4A, MP3, MOV, VOB, M4V, MP4, AAC, M4A, WAV, WMA, AC3, OGG, MKV, AVI, WAV, WMA, WAV, MID, M4A, WAV, AMR, MOV, MP3, FLV, 3GP, MP3, AAC, M4A, OGG, AVI, MP4, MKV, O

What's New in the File Viewer Plus For Windows 10?

File Viewer Plus is a utility that works great as a universal file viewer, editor, and converter.

View, edit and convert almost any file format out there. With this program, you can open, view and manipulate pretty much anything from text files to images, PDFs, PPTs, and archives. How to Crack: Please DO NOT SPREAD THIS **GITHUB LINK ANYWHERE!** YOU CAN DOWNLOAD FILE VIEWER PLUS FOR WINDOWS 10 HERE Mozilla Firefox Web Browser for Windows. How to Install File Viewer Plus for Windows 10? If you are the first one to download the software from the link above or if you already downloaded it, you will first need to install a DRM Removal Tool that will allow you to download the crack of your choice onto your PC. Here are two that I recommend: AdwCleaner (for AMD and Intel) CCleaner (for AMD and Intel) After installing the mentioned software, locate the downloaded file for which you downloaded, rename it and then double click on the file. After the file has been opened, you need to rename the downloaded file from the cracked

one to File Viewer Plus for Windows 10. After renaming it, simply choose the destination folder you want the cracked file to be saved to. Enjoy using File Viewer Plus for Windows 10. Click on the below link to Download File Viewer Plus for Windows 10: To have a technical overview on how to crack any software, visit us at: If you like our video, please remember to give it a thumbs up, and please don't forget to subscribe for future crack tutorials. How to Download File

Viewer Plus For Windows 10? Go to this link to download File Viewer Plus For Windows 10. How to Install File Viewer Plus For Windows 10: If you are the first one to download the software from the

Works with Windows 10, Windows 7, and Windows 8.1. Requires DirectX 11. Recommended System **Requirements:** Minimum: OS: Windows 7, Windows 8.1 or Windows 10 Processor: Intel i3-2100 or AMD Phenom II X4 965 Memory: 4 GB RAM Graphics: NVIDIA GeForce GTX 760 or AMD Radeon HD 7870 DirectX: Version 11 Display: 1920x1080 or 2560x1440 Input: Keyboard and Mouse Sound Card:

## DirectX

### Related links:

https://nashvilleopportunity.com/securecrt-macwin-2022/

https://oursocial.io/upload/files/2022/06/jnNUyvMOb62ujbBjcjme\_07\_93b6ef0b64e30010ec14c38e5e8d5e2a\_file.pdf

https://startpointsudan.com/?p=1780

http://mycryptojourney.blog/?p=20729

https://www.livegreenbean.com/wp-content/uploads/2022/06/valanas.pdf

http://saddlebrand.com/?p=4162

http://tejarahworld.com/?p=6253

https://vee.red/upload/files/2022/06/ZMyY2g8JRqFu6QRJpzw2\_07\_93b6ef0b64e30010ec14c38e5e8d5e2a\_file.pdf

https://aurespectdesoi.be/mgosoft-pdf-to-ps-sdk-activation-code-download-2022-new/

https://perfectlypolisheddayspa.com/rubber-ducky-system-monitor-crack-activation-key-free-updated/

http://escortguate.com/windows-registry-guide-crack-3264bit-2022/

http://f1groupconsultants.com/wp-content/uploads/2022/06/olytre.pdf

https://thedetailz.com/wp-content/uploads/2022/06/alluch.pdf

https://nadercabin.ir/2022/06/07/process-dashboard-crack-license-key/

http://www.kiochi.com/%product\_category%/click-fraud-prevention-patch-with-serial-key-download-x64-latest https://lexcliq.com/?p=461852

https://corosocial.com/upload/files/2022/06/wVVtgmwVyHUmLrHzrsOC\_07\_e3a77b9ea6da5c9be09eda708637f7de\_file.pdf http://www.casadanihotel.com/?p=4724

https://khakaidee.com/wp-content/uploads/2022/06/praccarm.pdf

http://jasonstillmusic.com/?p=22076